## <span id="page-0-0"></span>**IAP Server overview**

All institute servers and their software listed below:

## File Server:

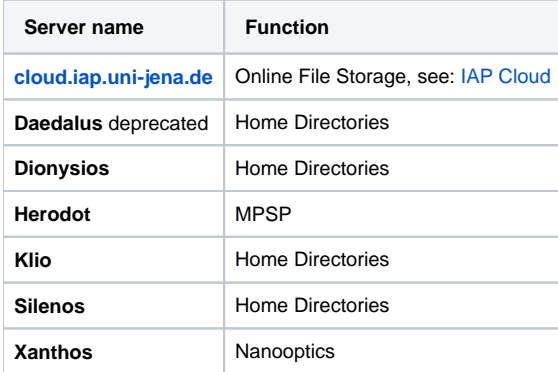

## Compute Server:

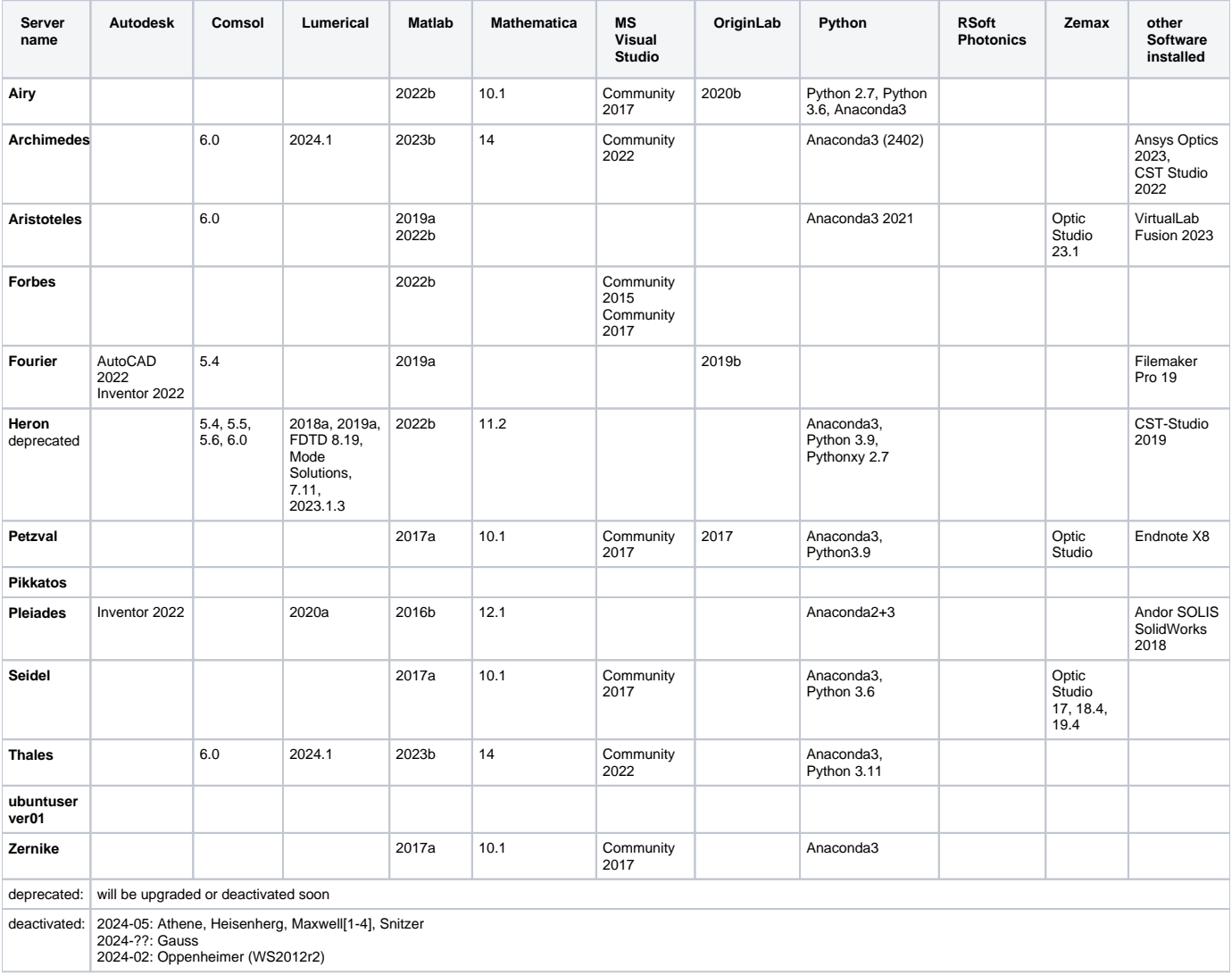

[VPN-Verbindung](https://wiki.uni-jena.de/display/FSU020PAF/VPN-Verbindung)

[Fair-share policy on IAP compute servers](https://wiki.uni-jena.de/display/FSU020PAF/Fair-share+policy+on+IAP+compute+servers)